### Simulation for the Monolithic Active Pixel Sensor

2022.01.05 Jihye Jeong

### Investigator

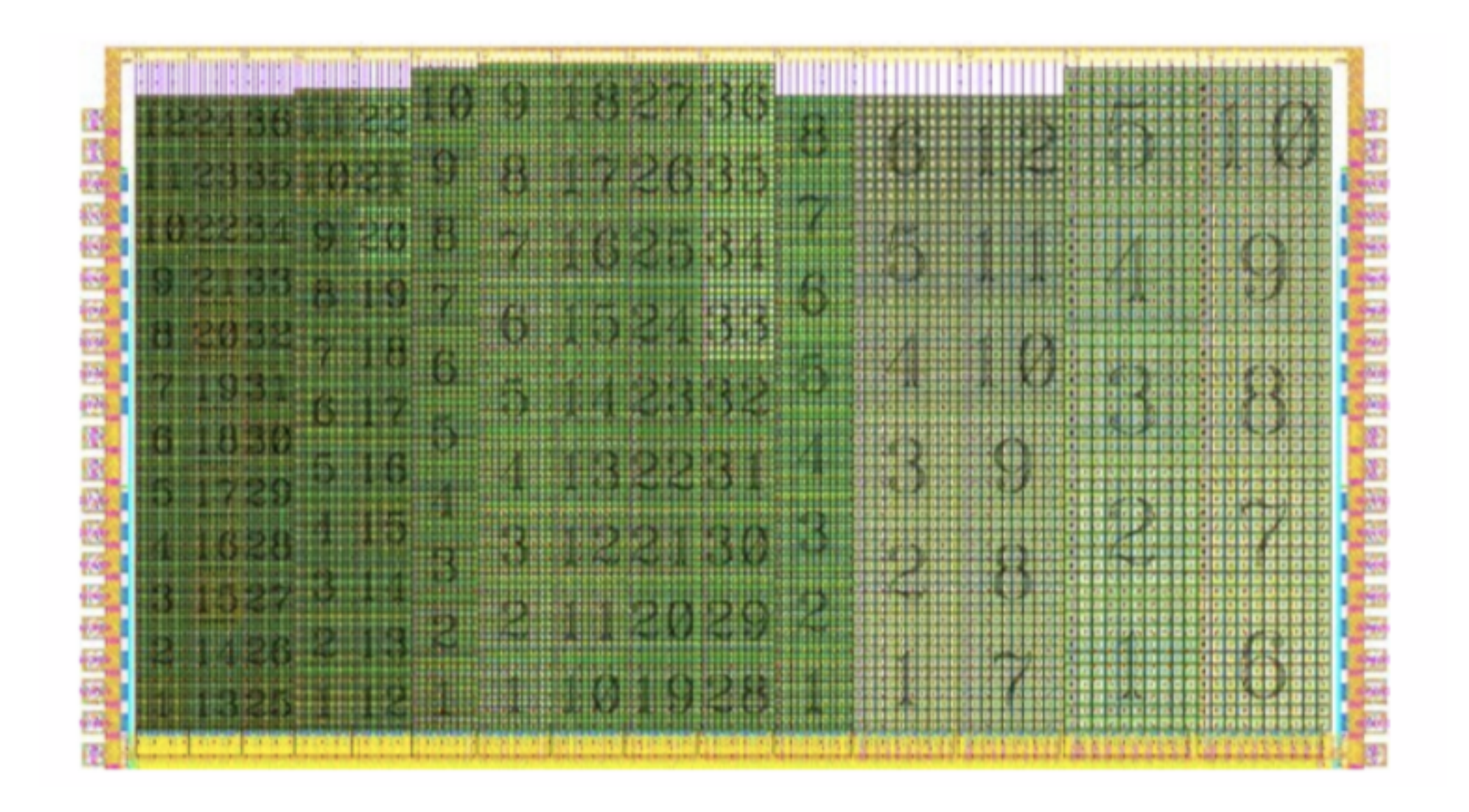

- The performance depends on pixel design parameters.
- The choice of the parameter values is driven by the maximisation of the Qcoll/Cp, i.e. signal ∆V.

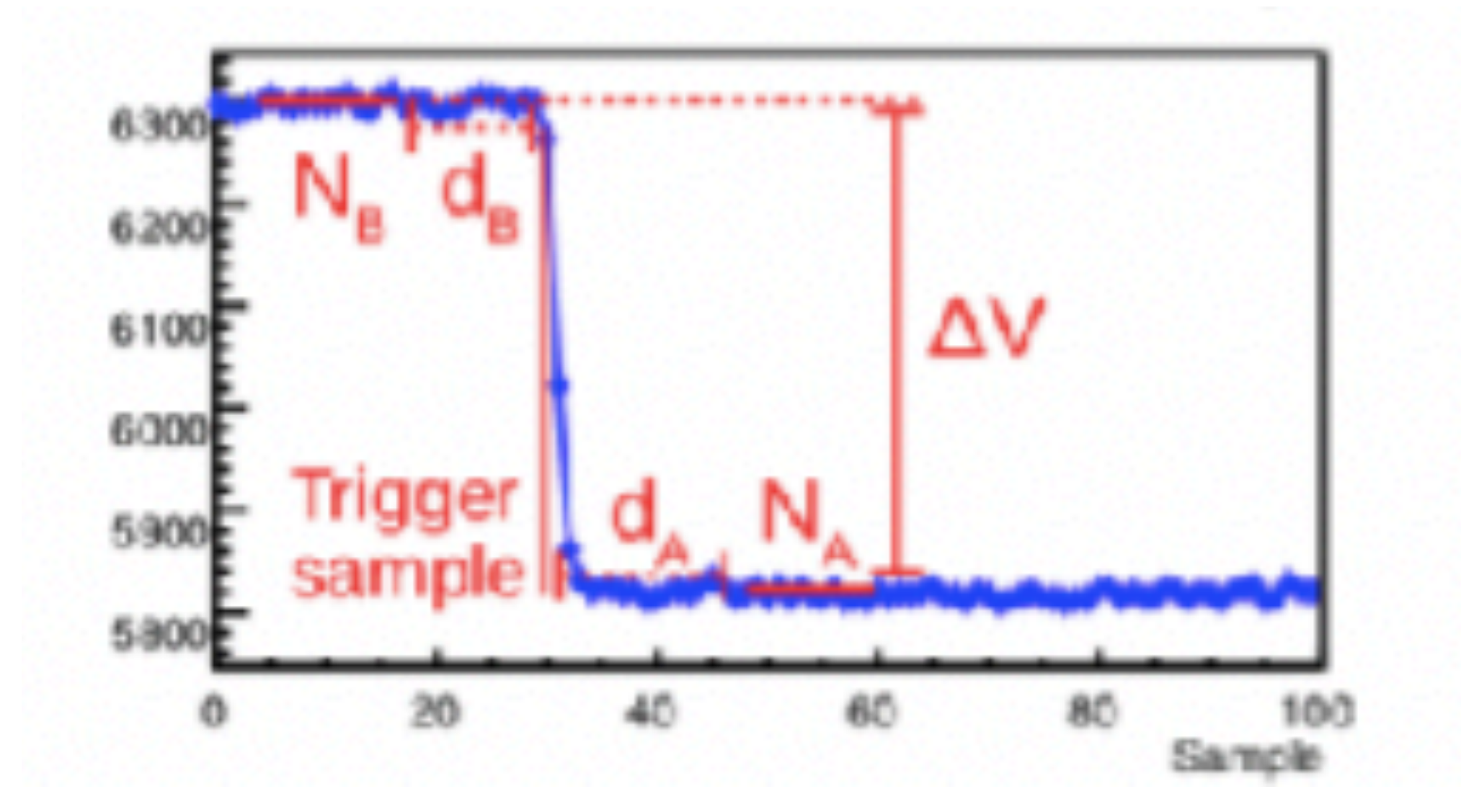

# Investigator

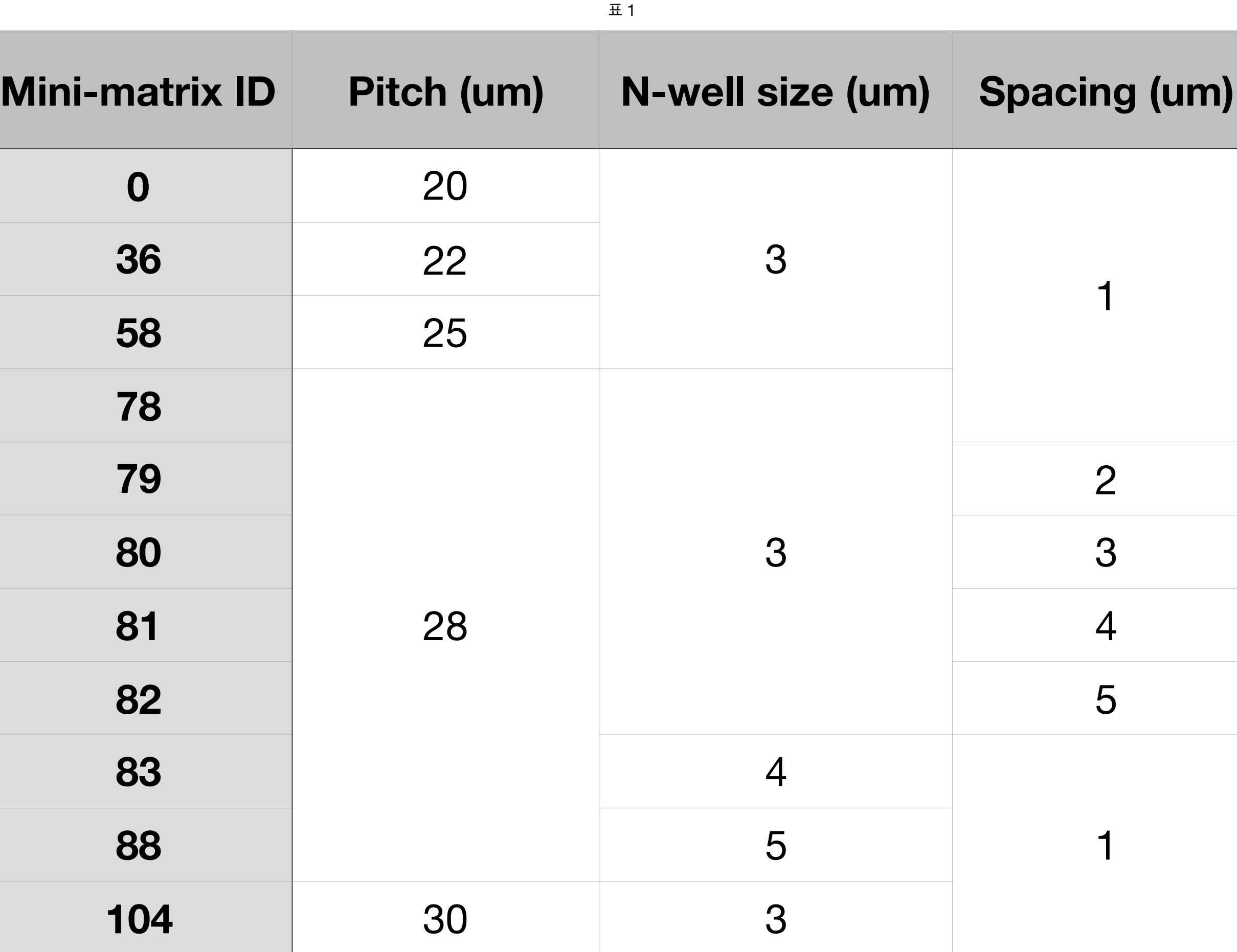

• And 4 different reverse voltages for each geometries: 0V, -1V, -3V, -6V

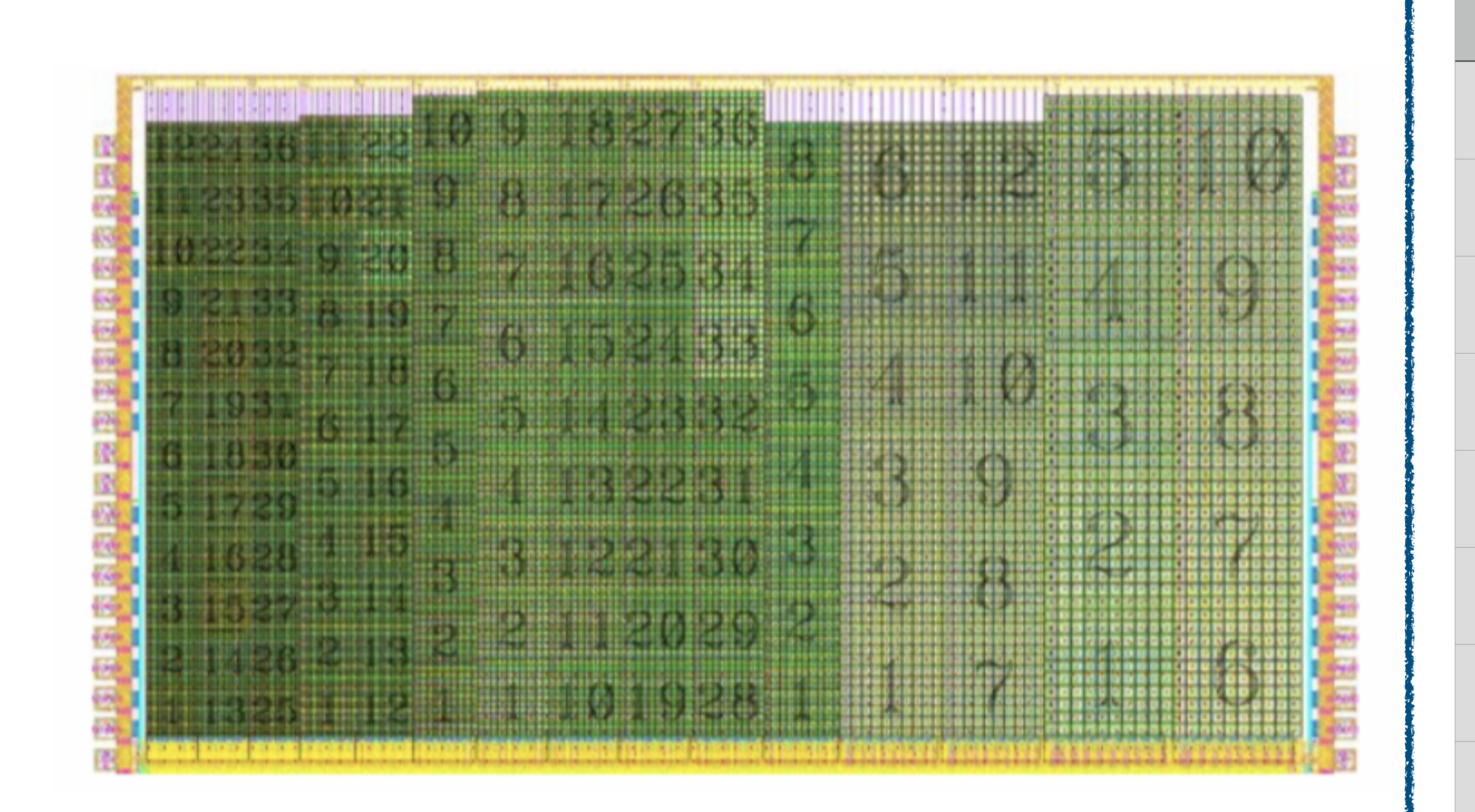

- Will refer to 11 Mini-matrices
- 

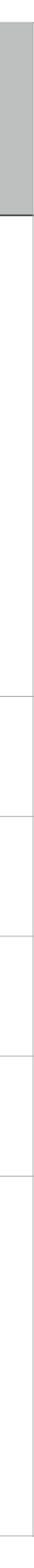

### Investigator

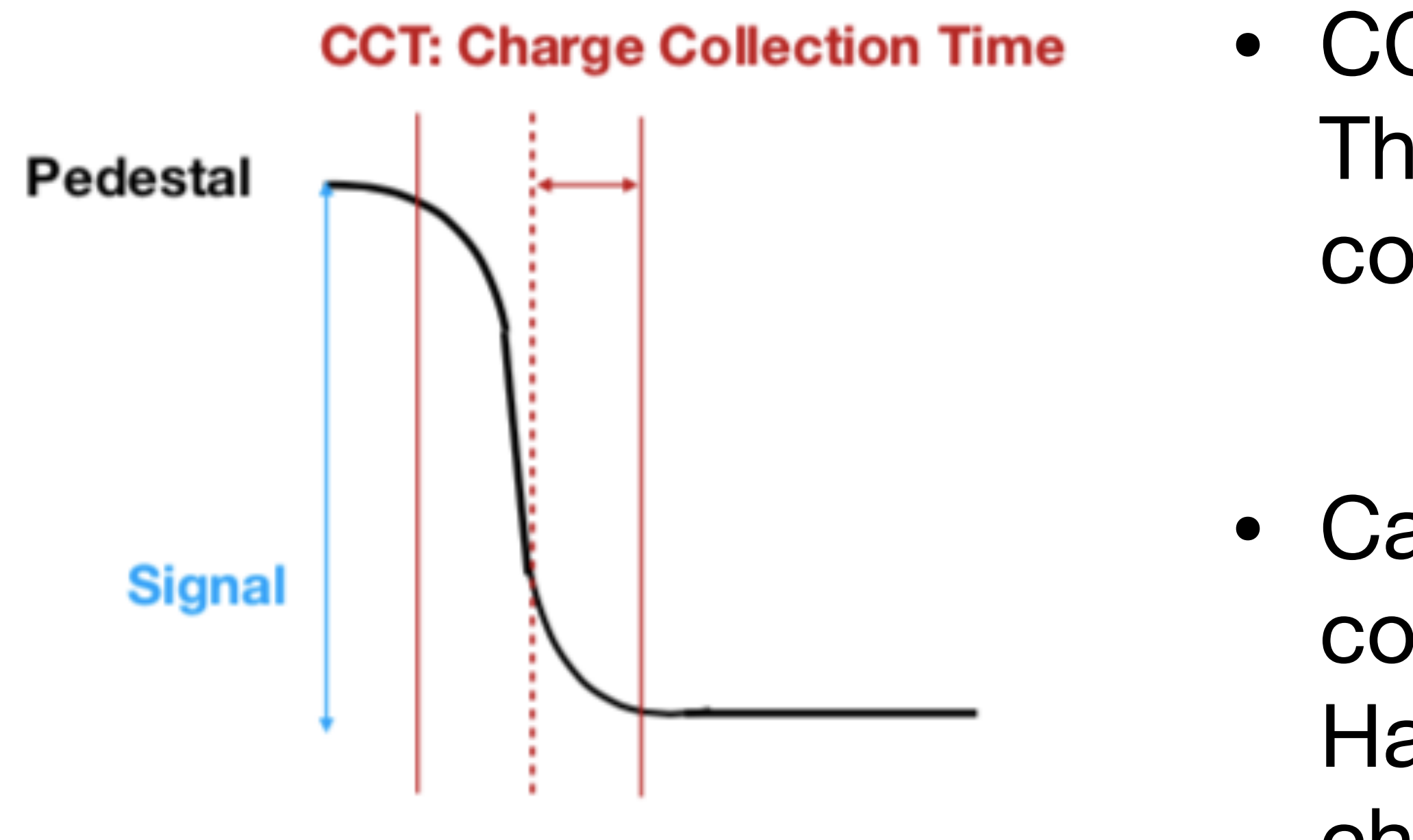

- CCT(Charge Collection Time): The time how fast the electrons are collected.
- Calculate the charge collection time considering √2σ. Half from 8~92% of the full amplitude of charge.

### Simulation tools

### • **Technology computer-aided design** (**technology CAD** or **TCAD**)

• A branch of [electronic design automation](https://en.wikipedia.org/wiki/Electronic_design_automation) that models [semiconductor](https://en.wikipedia.org/wiki/Semiconductor_fabrication) 

• Change the device design, device operation condition, etc, and control

- [fabrication](https://en.wikipedia.org/wiki/Semiconductor_fabrication) and semiconductor device operation.
- the impact of various physics in the device.
- **Garfield++**
	- semi-conductors as sensitive medium.
	- and the user interface, which is based on ROOT.

• A toolkit for a detailed simulation of particle detectors that use gas and

• It can up-to-date treatment of electron transport, simulate silicon sensors,

# TCAD simulation

• Simulated with Mini-matrix No.58 geometry. (Pixel pitch: 25um, N-well size: 3um, Spacing: 1)

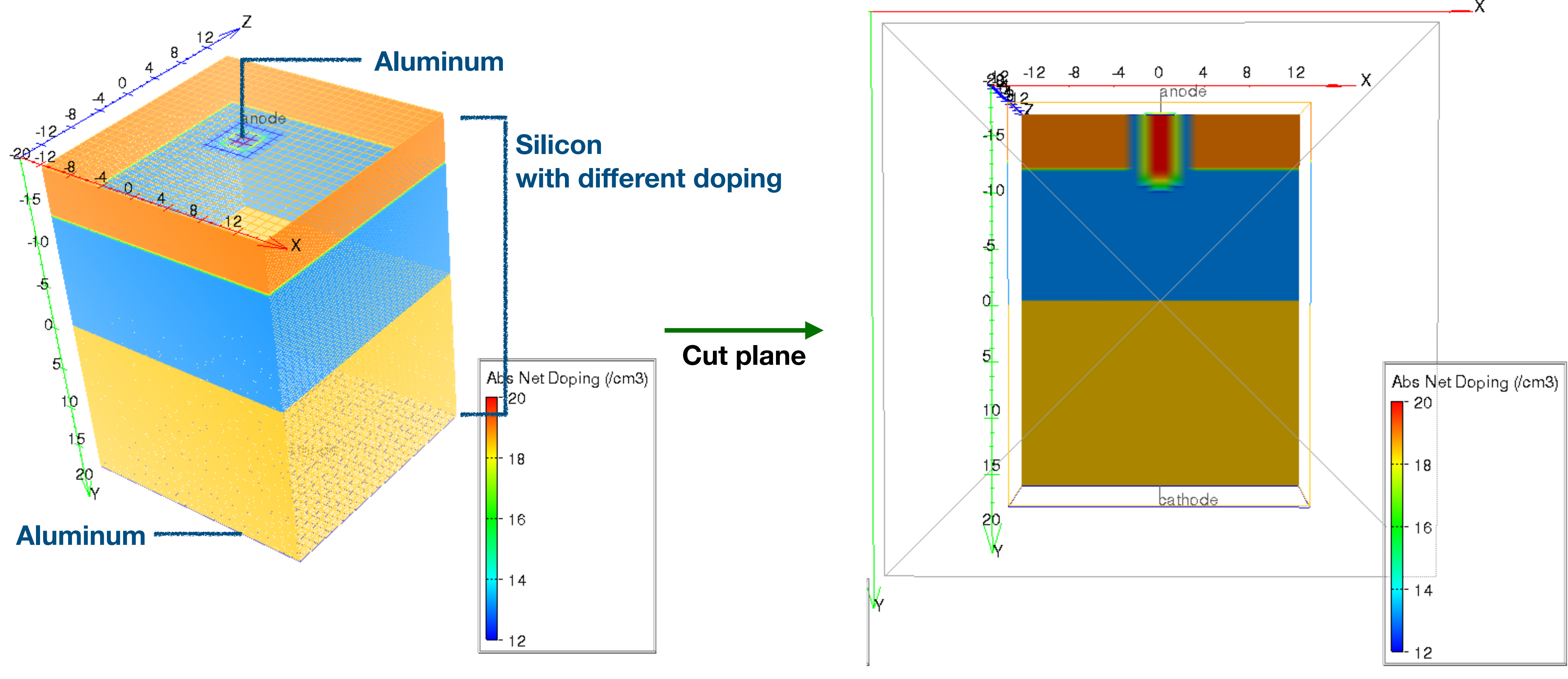

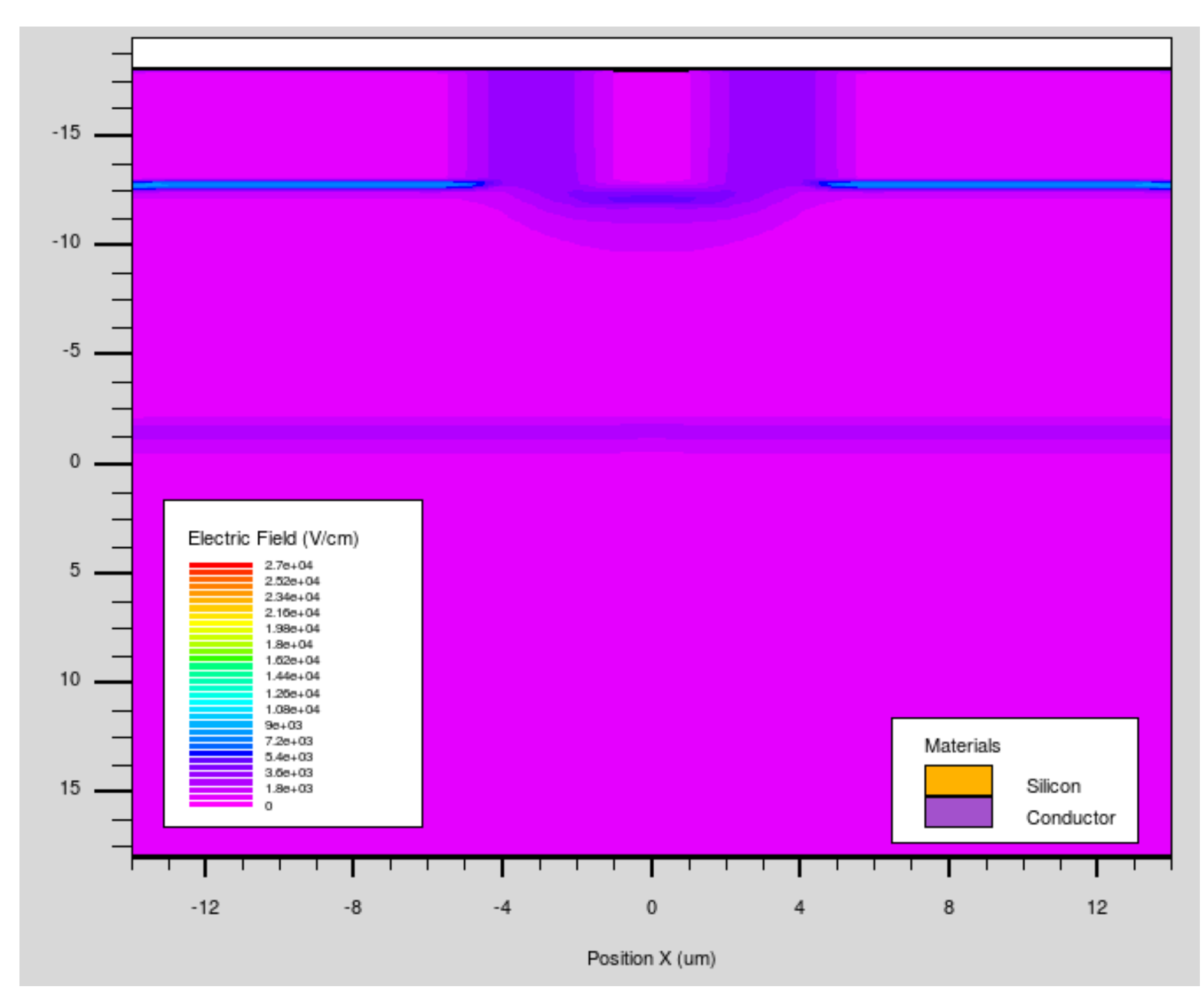

 $V_{BB} = 0V$   $V_{BB} = 6V$ 

• Comparison of E-field by reverse voltage. (Mini-matrix 80)

### TCAD simulation

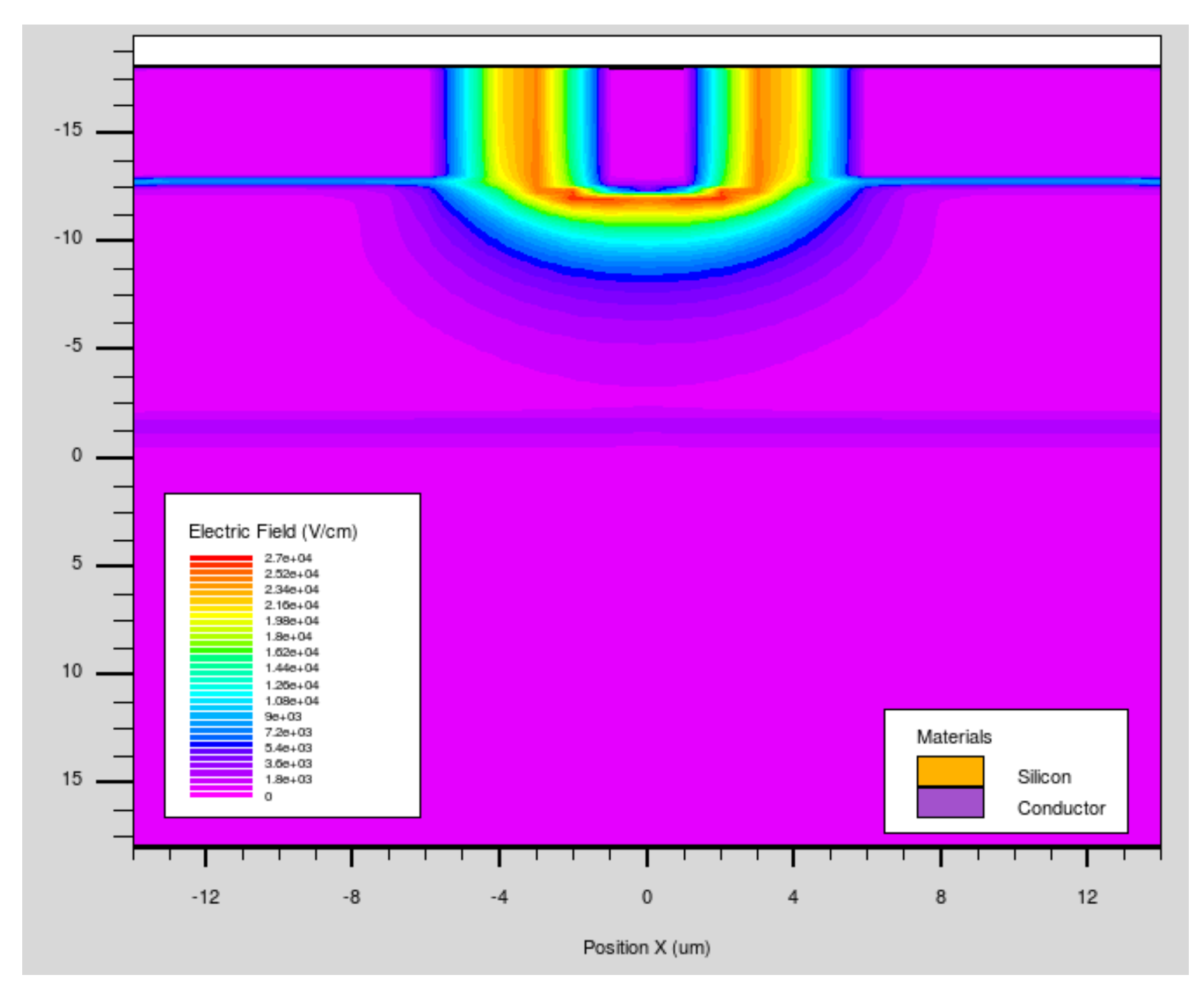

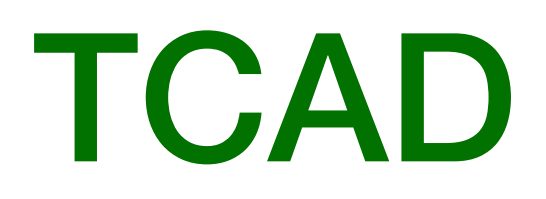

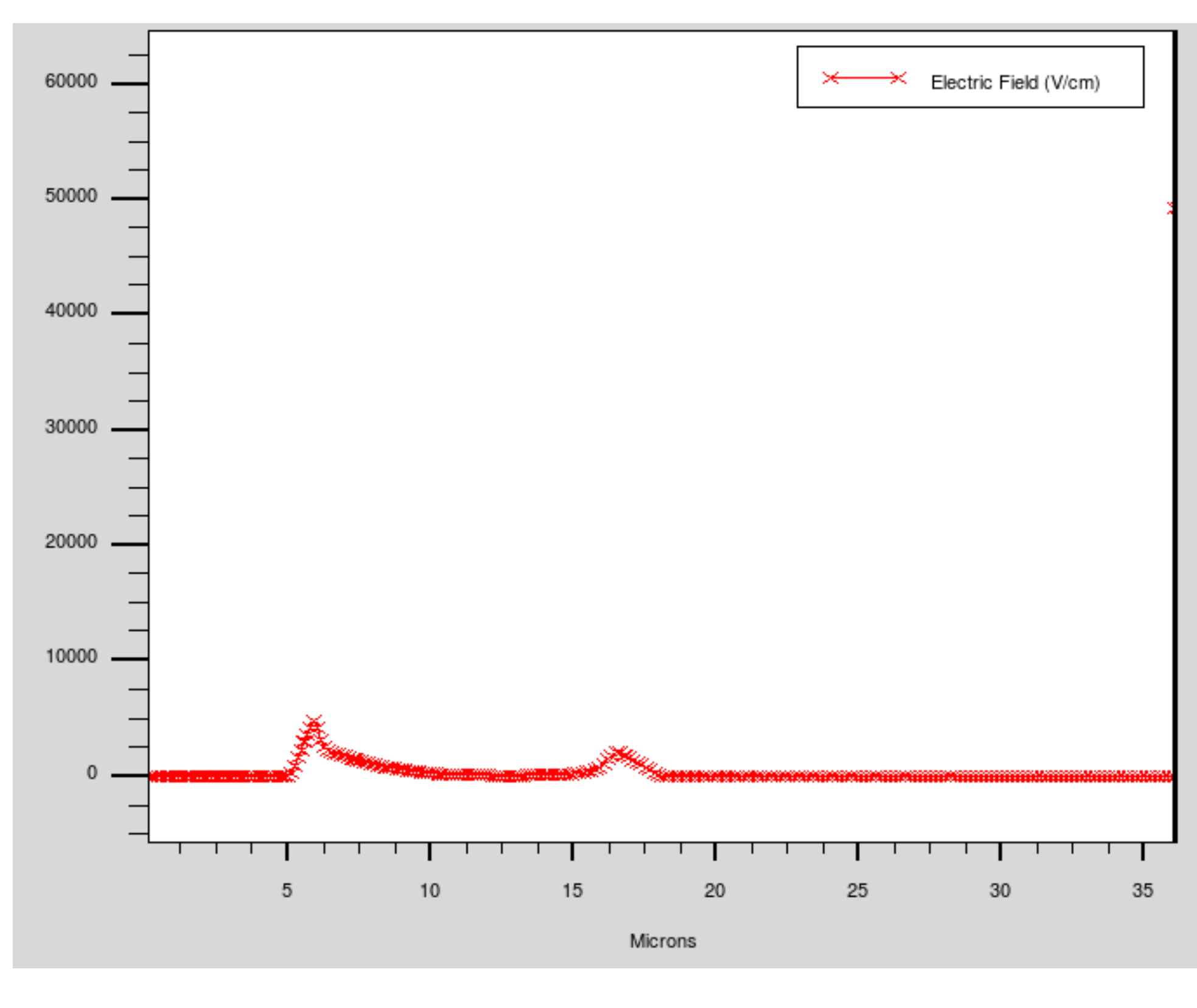

- Cut line of the E-field plane and compare precisely.
- Save E-fields for the Garfield++ simulation.

### TCAD simulation

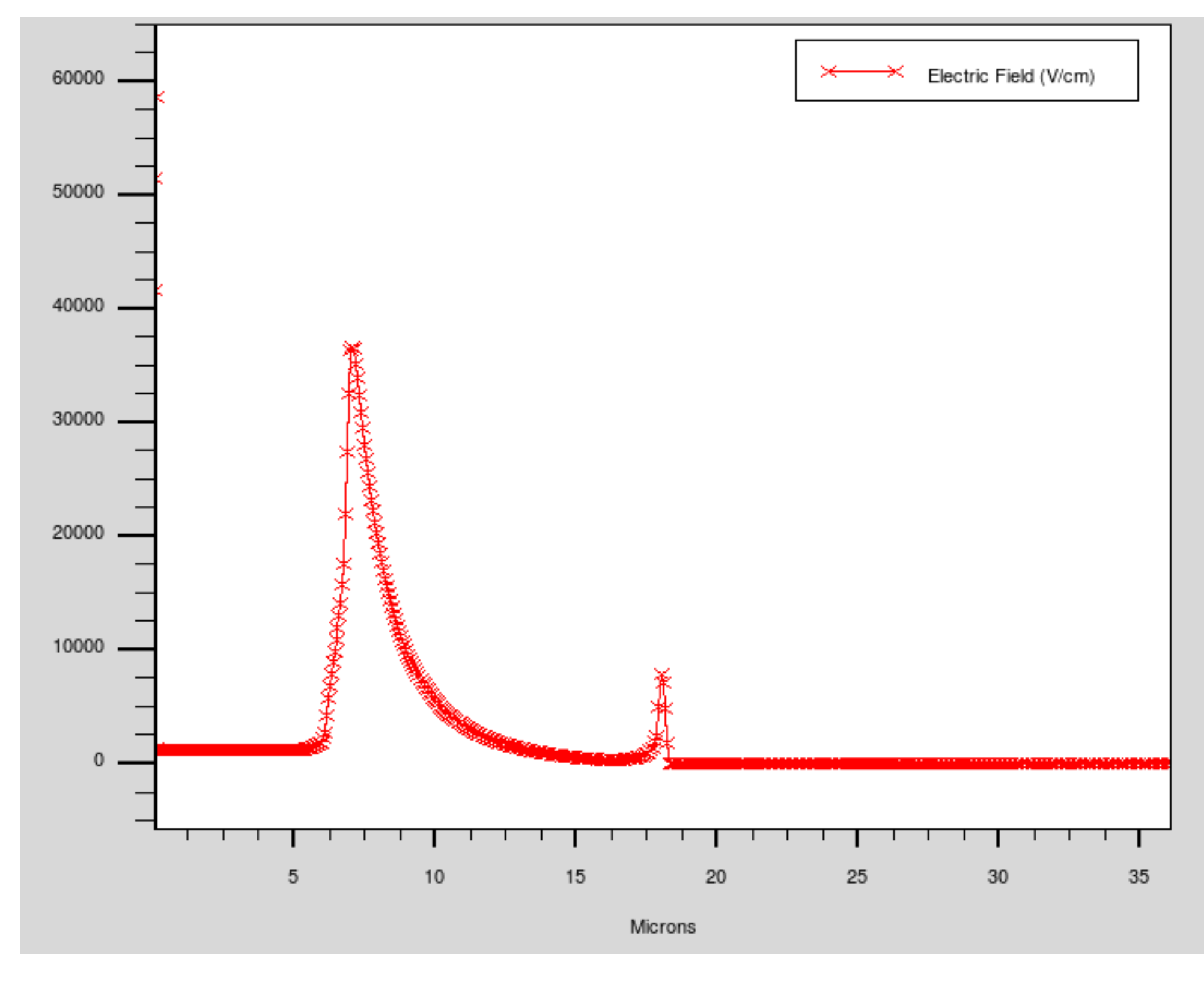

 $V_{BB} = 0V$   $V_{BB} = 6V$ 

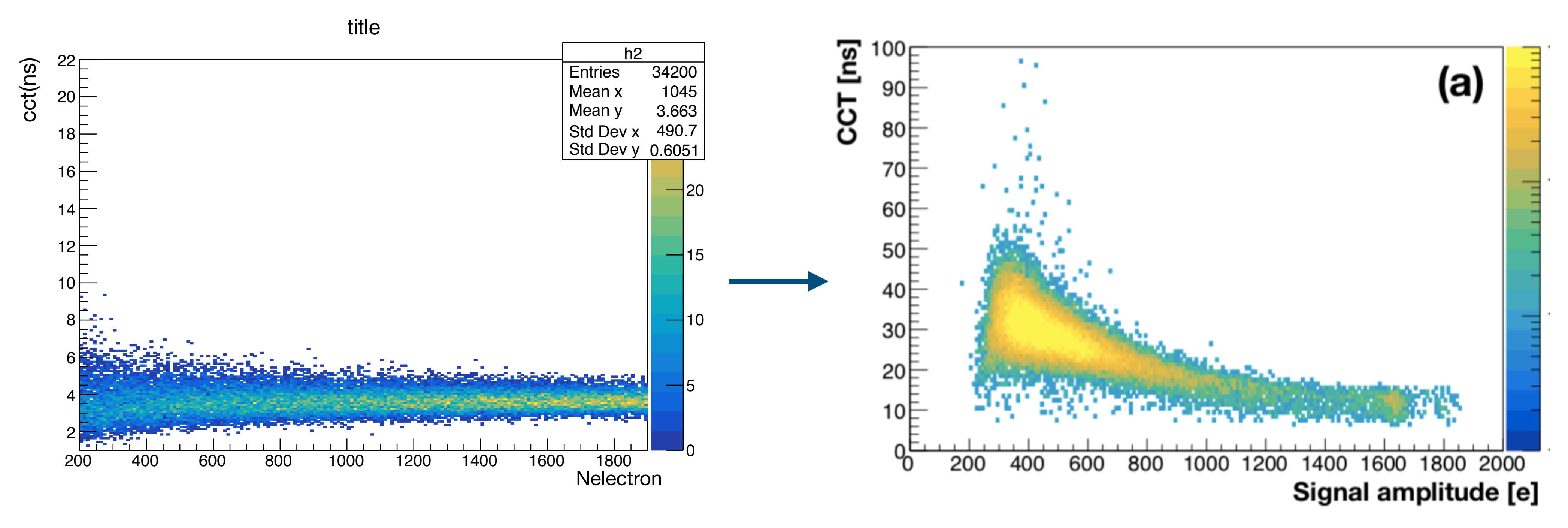

### **Simulation Experiment**

### Goal of Garfield++ simulation

• Change the distribution of electrons and calibrate with reference to delay

- caused by inner circuitry.
- Confirm the Experimental CCT results with simulation.

### Status and Plan

### • Trying to modify the simulation code according to Garfield++'s update.

- Status
	- Exporting E-field data from TCAD.
	-
- Plan
	- Confirm the E-field data by comparing with previous Garfield++ simulation results.
	- generation.
	- Calibrate CCT data with reference to Miko's calculation.

• Modify the simulation code from random electron distribution to e-h pair

# Back up

## TCAD simulation

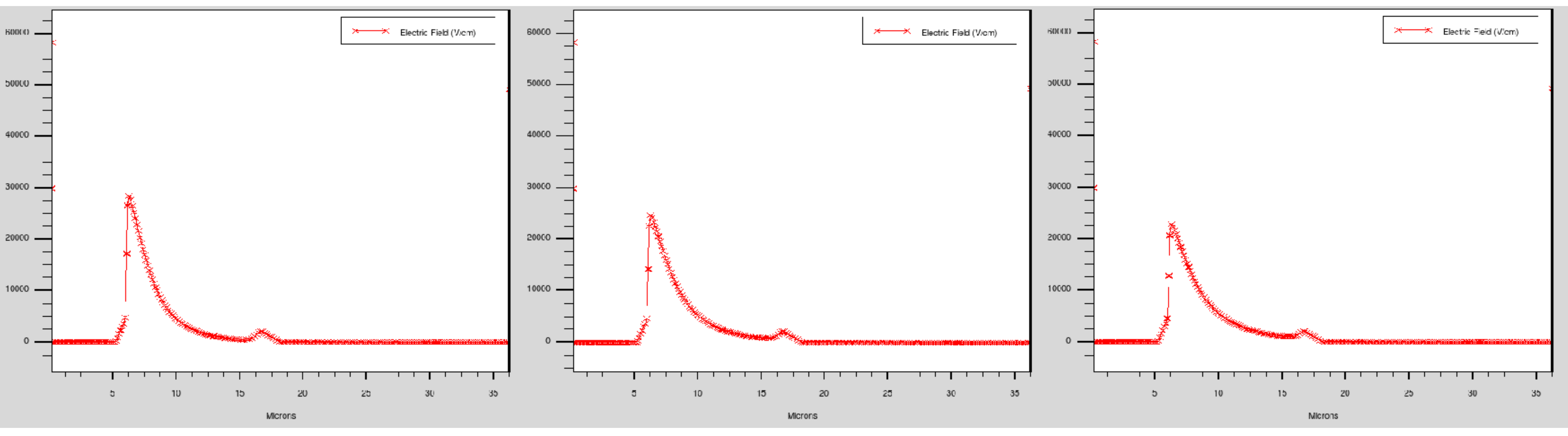

### **Spacing 1um (MM78) Spacing 3um (MM80) Spacing 5um (MM82)**

- Comparison of E-fields according to spacing.
- (Pixel pitch: 28um, N-well size: 3um, VBB: 6V)